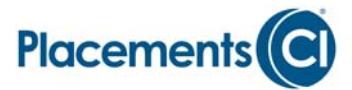

## Infoconseiller CI

En vous servant de votre code d'utilisateur et votre mot de passe, vous pouvez accéder à votre livre de commerce CI, aux rapports et aux derniers renseignements sur les comptes de vos clients, grâce à notre système sécuritaire d'**Infoconseiller**. Avec **Infoconseiller**, vous pouvez consulter une panoplie d'informations au sujet des enjeux actuels qui touchent à vos activités, y compris les mises à jour sur les produits et les toutes dernières nouvelles à l'égard de CI.

Caractéristiques d'**Infoconseiller** :

- Des renseignements liés aux ventes, aux actifs et aux frais de service
- Rapports sur votre base de clients, sur les programmes systématiques, etc.
- Un sommaire des transactions réglées et en attente les plus récentes de vos clients
- Accès aux documents liés aux comptes, ainsi que des duplicata de relevés et de reçus d'impôt
- Accès aux présentations des gestionnaires de fonds et aux horaires des tournées actuelles

Il est facile de vous inscrire à **Infoconseiller**. Afin d'obtenir votre code d'utilisateur et votre mot de passe, veuillez communiquer avec le Service à la clientèle CI au 1-800-668-3528, répondre à quelques questions pour votre sécurité, et vous pourrez y accéder.

**Infoconseiller** est disponible par l'entremise d'*ACCÈS -* CONSEILLERS 24 heures par jour, 7 jours par semaine!

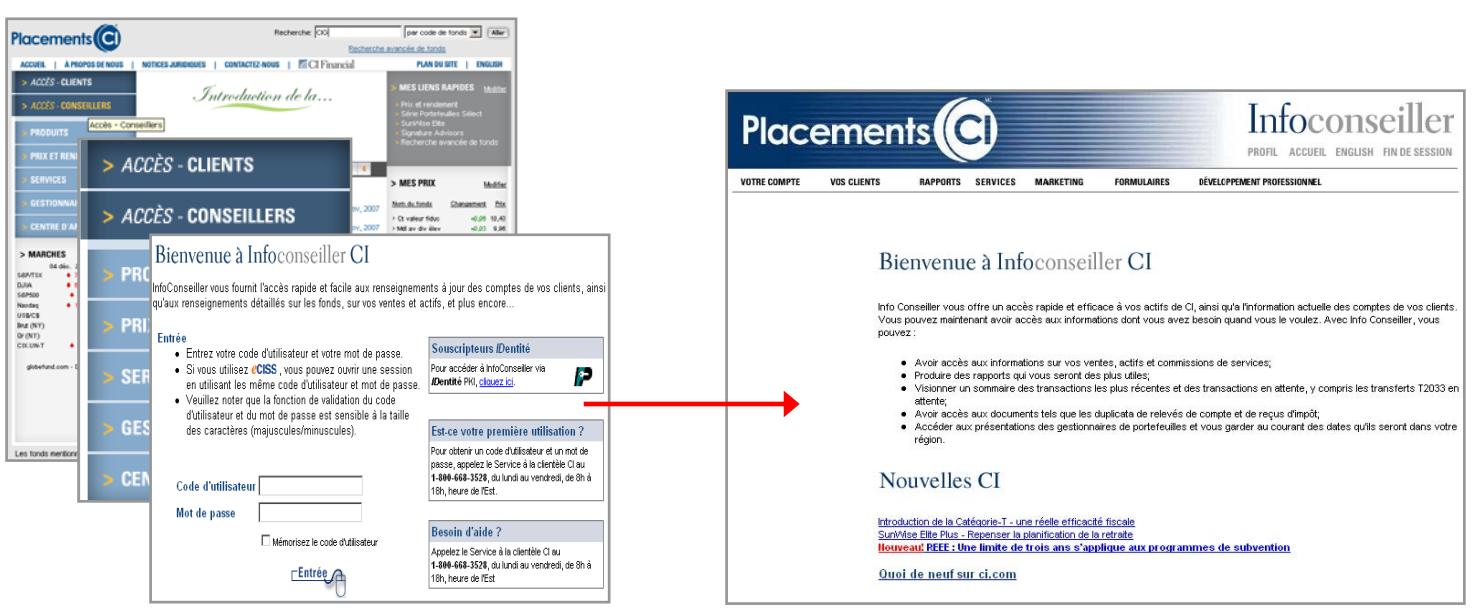

## **Coup d'oeil sur** Infoconseiller

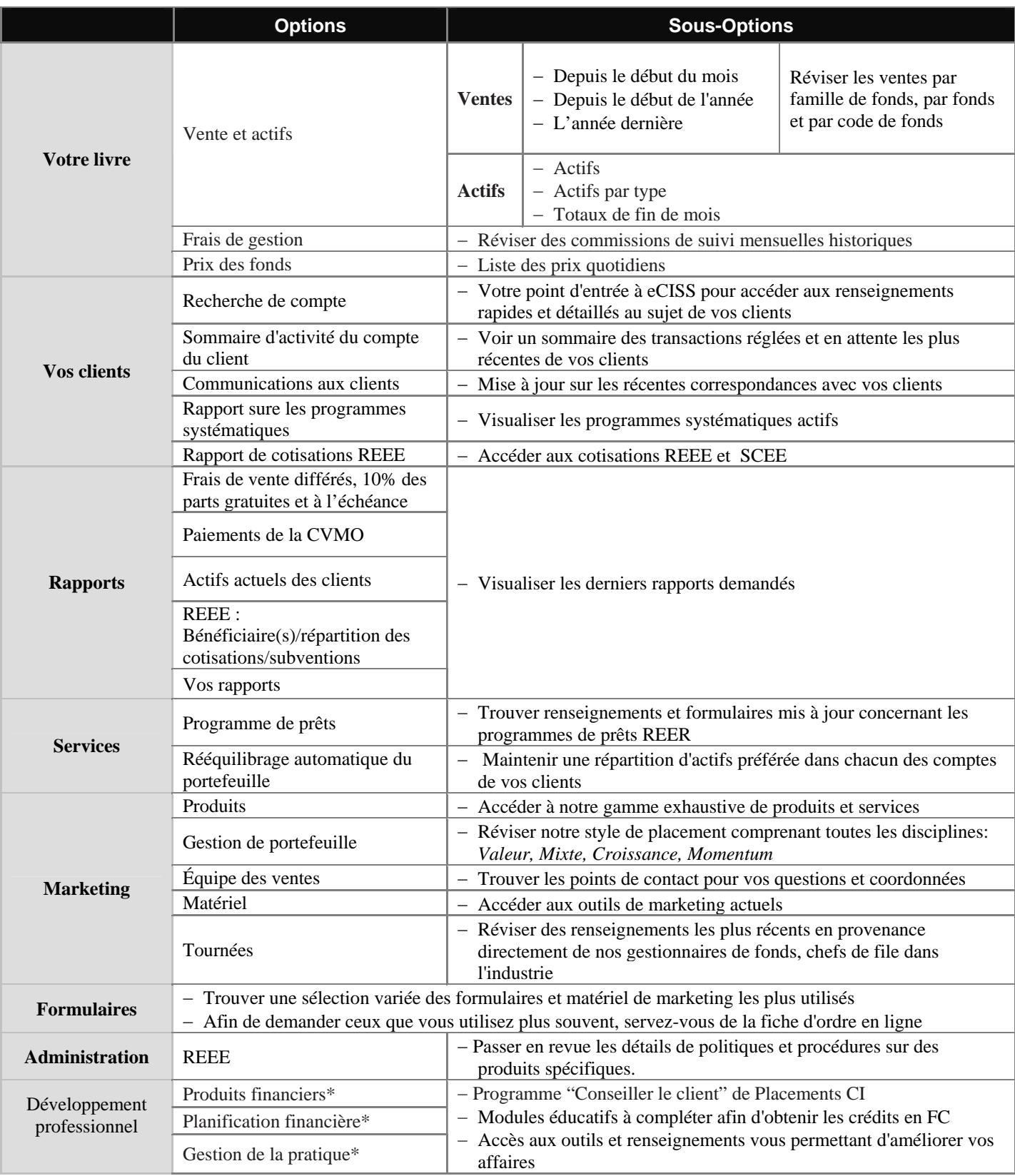

\*Présentement non-disponible

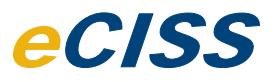

**eCISS** représente votre outil pour accéder aux renseignements sur les comptes de vos clients, y compris des détails au sujet des portefeuilles, des transactions en attente et des historiques de transactions.

## **Caractéristiques d'eCISS :**

- − Accès aux renseignements détaillés à l'égard des clients et des comptes en particulier
- − Historiques de transactions et sommaire des titres
- − Accès aux détails des portefeuilles de vos clients, y compris les 10 % de parts sans frais et la valeur marchande actuelle
- − Accès aux duplicata des relevés, des avis d'opérés et des reçus d'impôt

Vous n'avez qu'à cliquer pour accéder à **eCISS** dans votre page d'accueil sécuritaire d' **Infoconseiller**. 24 heures par jour, 7 jours par semaine!

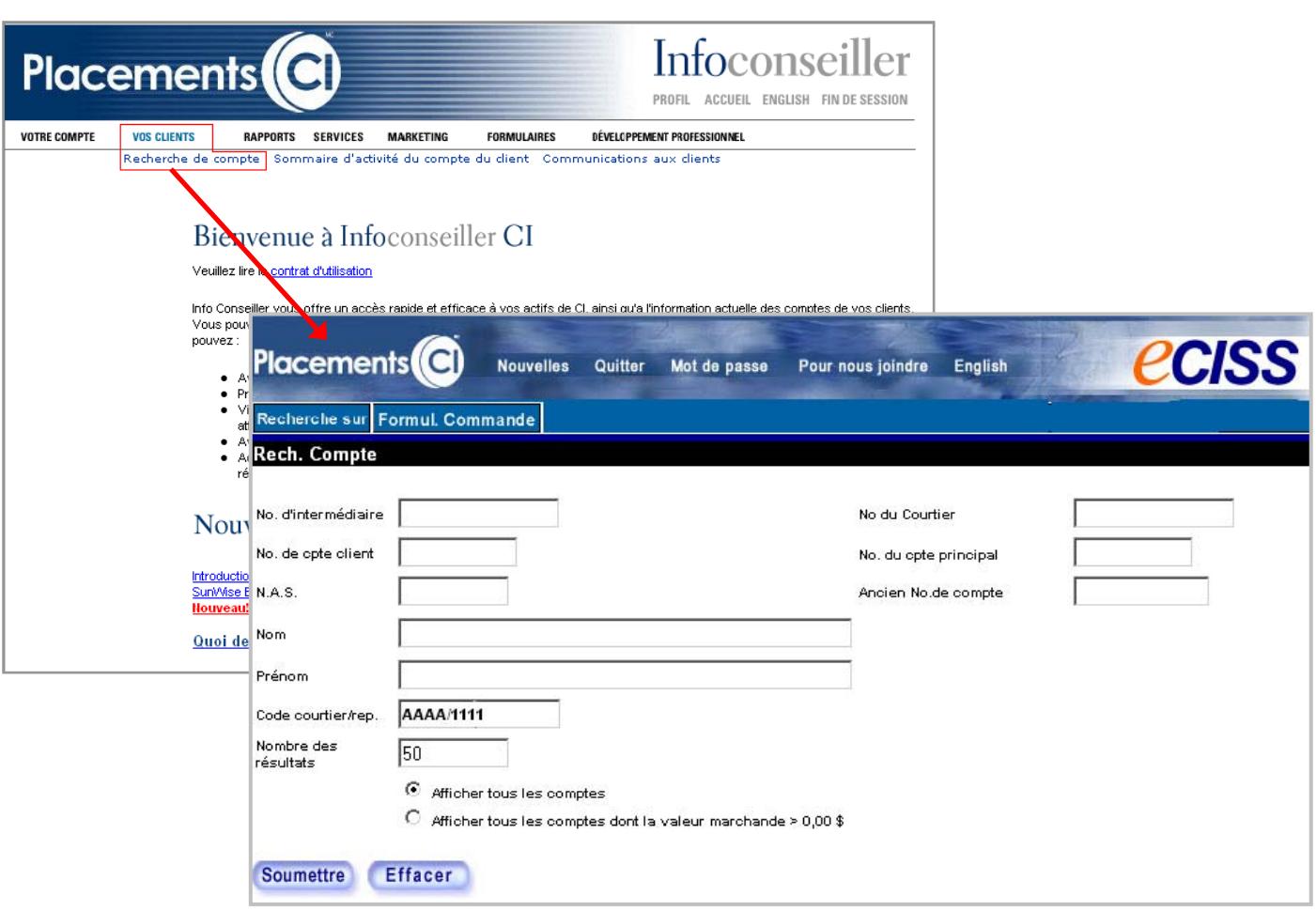

## **Coup d'oeil sur**eCISS

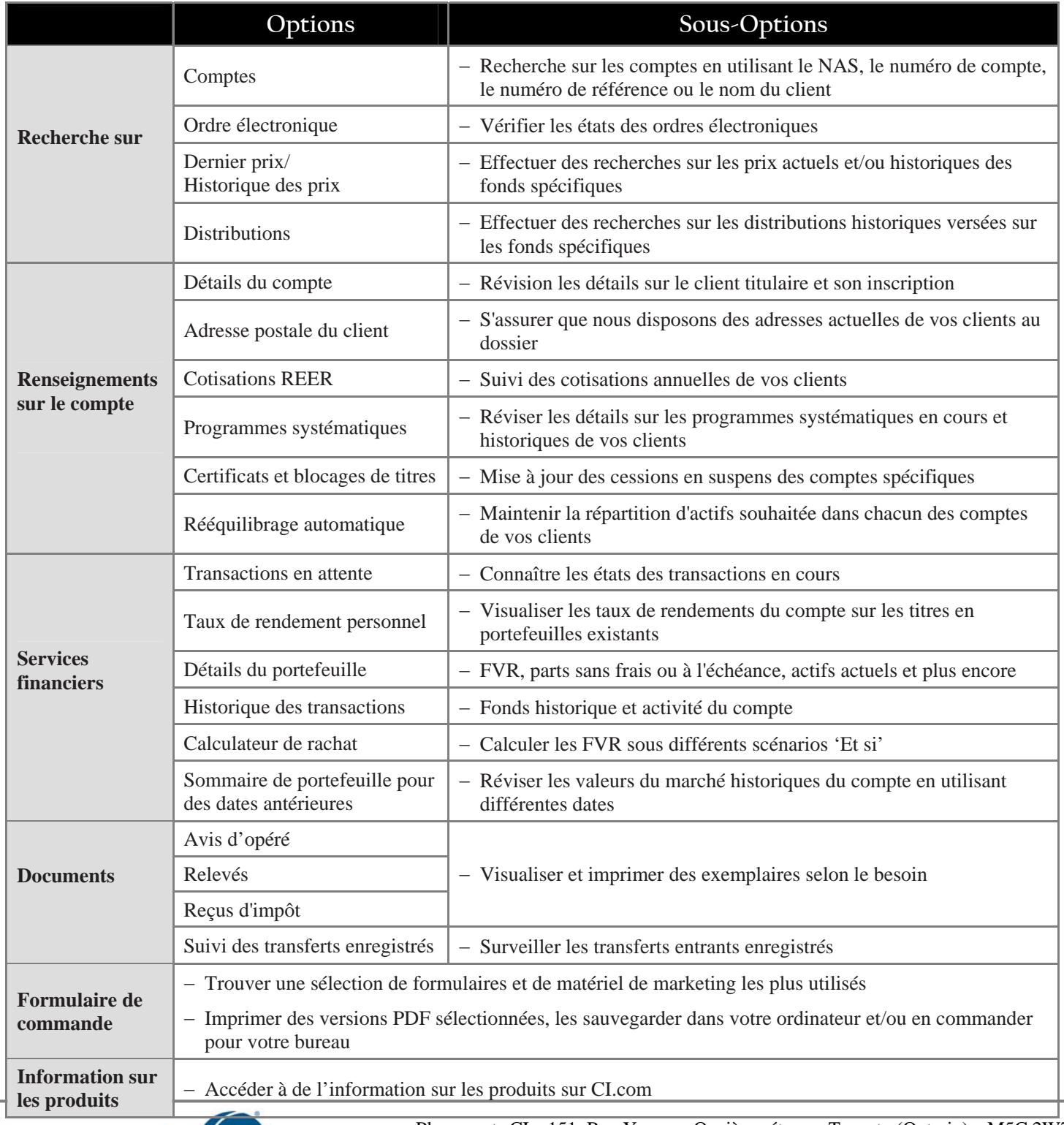

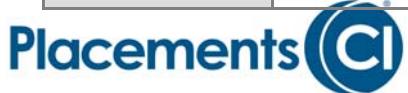

Placements CI • 151, Rue Yonge • Onzième étage • Toronto (Ontario) • M5C 2W7 1-800-668-3528 • Télécopieur: 416-364-6299 • www.ci.com